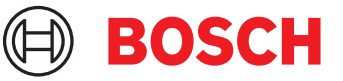

# **DCNM-LPU-PE Perpetua ultimate de participante** DICENTIS

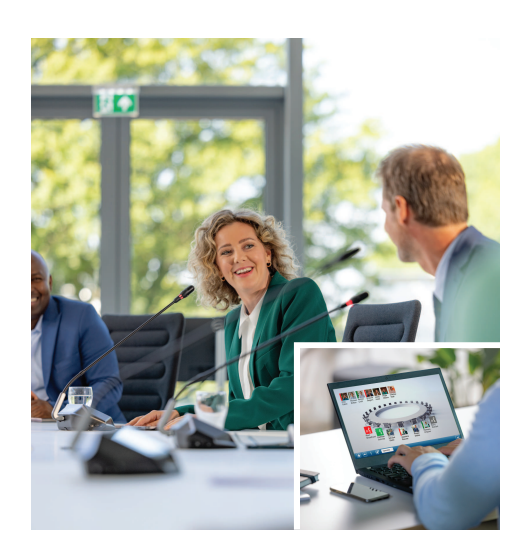

DCNM-LPU-PE es una licencia perpetua por participante que permite acceder al paquete de características Ultimate.

Contiene el conjunto completo de características para activar funciones avanzadas de votación e interpretación, además de varias opciones de identificación.

El gestor de reuniones puede preparar y gestionar reuniones de forma fácil y eficaz utilizando el potente paquete de software DICENTIS. Es posible extender el número máximo de

participantes que se pueden unir a una reunión pidiendo solicitando licencias adicionales. Este software se suministra con un acuerdo de mantenimiento de software de un año.

# **Funciones**

# **Participantes**

En función del dispositivo en uso, los participantes:

- Pueden registrar su asistencia mediante una identificación.
- Verán su idioma de auriculares preferido seleccionado automáticamente al iniciar sesión.
- Tendrán su idioma de interfaz de usuario seleccionado al iniciar la sesión.
- Pueden emitir peticiones de palabra si tienen derecho para hablar.
- Pueden participar en rondas de votación si tienen derechos de votación.
- Pueden omitir la cola si tienen derechos de VIP.
- Pueden emitir una llamada con prioridad, p. ej., al presidente, si tienen derechos de prioridad.
- $\blacktriangleright$  Licencia perpetua por participante
- ▶ Paquete de características Ultimate para votaciones, interpretación y mucho más
- $\triangleright$  Preparación y gestión de reuniones sencillas y eficaces
- Incluye un acuerdo de mantenimiento de software durante un año

# **Administrador de reuniones preparando la reunión.**

Para preparar reuniones, el administrador de reuniones puede:

- Crear perfiles con un idioma preferido de interfaz de usuario y auriculares.
- Preparar reuniones con:
	- Agenda
	- Modo de Identificación
	- Ajustes de quórum
	- Referencias a documentos almacenados en sistemas de gestión de documentos (DMS)
- Asignar participantes a reuniones con:
	- Derechos de debate, prioridad y VIP
	- Votación ponderada y derechos de votación regulares
	- Asientos preferidos
- Preparación de listas de peticiones para los puntos de la agenda
- Establezca el modo de debate para cada elemento de la agenda. Se admiten los modos de debate siguientes:
	- Abierto automático
	- Abierto manual
	- Respuesta
	- Primero en entrar, primero en salir
	- Activación por voz, con opción de control de cámara en este modo
	- Es posible abrir hasta 25 micrófonos a la vez.
- Puede haber hasta 200 participantes en la cola.
- Puede haber hasta 200 participantes en la cola de respuestas.
- Es posible apagar el micrófono automáticamente tras 30 segundos de silencio.
- Configuración del tiempo de palabra por turno de palabra para distribuir por igual el tiempo de palabra y mejorar la eficacia de la reunión
- Visualización de colas configurable: puede decidir si la cola debe ser visible para los participantes
- Configure los ajustes predeterminados de votación:
	- Conjunto de respuestas
	- Ajustes de mayoría
	- Ajustes de pantalla
	- Resultados individuales/por grupo
	- Resultados totales
- Preparar rondas de votación por reunión con distintos ajustes de votación:
	- Número, descripción del asunto y enlace directo a un documento o sitio web
	- Conjunto de respuestas
	- Ajustes de mayoría
	- Ajustes de pantalla
	- Resultados individuales/por grupo
	- Resultados totales
- Definir la configuración de idioma y de interpretación por reunión:
	- Ajustes de interbloqueo y anulación
	- Función de hablar despacio
	- Botones de pupitre de intérprete configurables
	- Auriculares de intérprete

### **Administrador de reuniones que gestiona la reunión**

Para la administración de reuniones, el administrador de la reunión puede:

- Controlar la reunión y la agenda mediante la aplicación de reuniones
- Administrar las rondas de votación mediante la aplicación de reuniones y definir el número de referencia, el asunto y la descripción de la ronda de votación
- Administrar rondas de votación preparadas
- Administrar los debates mediante la aplicación de reuniones o el plano sinóptico configurable del control sinóptico del servidor web de DICENTIS
- Administrar las interpretaciones:
	- Ver qué cabinas y pupitres ofrecen qué idiomas y a partir de qué fuentes
- Ayudar a los intérpretes apagando un micrófono o cambiando entre los distintos idiomas de salida
- Recibir notificaciones de hablar despacio

# **Administrador de reuniones que procesa los resultados de la reunión**

Para procesar los resultados, el administrador de la reunión puede:

- Acceder a los resultados de la votación almacenados como archivos separados
- Acceder al informe de la reunión con la asistencia y los resultados de las rondas de votación. El informe de la reunión y los resultados de la votación incluyen información para detectar manipulaciones.

### **Intérprete**

El intérprete puede:

- Interpretar el idioma de la sala en uno de los 100 idiomas admitidos por el sistema DICENTIS
- Interpretar desde otro idioma de intérprete en uno de los 100 idiomas admitidos por el sistema DICENTIS
- Seleccionar los auriculares correctos para obtener una protección óptima para el sonido y la audición
- Configurar los idiomas de entrada preferidos
- Configurar los botones auxiliares para:
	- Función de hablar despacio
	- Selección de auriculares
	- Reloj/temporizador
	- Descripción de idioma
	- Modo de presentación/vídeo
- Emitir una solicitud de hablar despacio

## **Técnico**

El técnico puede:

- Configurar los ajustes de audio:
	- 2 entradas y salidas analógicas
	- 2 entradas y salidas Dante
	- 2 entradas y salidas OMNEO
	- Ecualizador de refuerzo de sonido
	- Ecualizador de altavoces de la unidad de delegado
- Configurar el audio en el altavoz de delegado
- Configurar asientos:
	- Para derechos de petición de palabra
	- Para prioridad
	- Para VIP
	- Para votaciones
	- Para identificación
- Para la selección de idiomas
- Para ser utilizados por dos participantes
- Configurar el asiento de intérprete utilizando los pupitres de intérprete:
	- Para asignar puestos a cabinas
	- Para asignar idiomas a los pupitres
- Configurar los ajustes de intérprete mediante la aplicación de reuniones:
	- Cabinas y pupitres
	- Ajustes de interbloqueo y anulación
	- Ajustes de relés automáticos
	- Idiomas de salida
	- Hablar despacio
	- Botones del pupitre de intérprete
	- Auriculares de intérprete
- Configurar el plano sinóptico controlar los micrófonos
- Configurar el diseño de la pantalla de la sala para mostrar la reunión, la agenda, las votaciones y la información del debate.
- Configurar la compartición de una presentación en la pantalla de la sala, unidad multimedia y pupitre de intérprete con salida de vídeo
- Configurar la conmutación de cámara y vídeo para visualizar los oradores activos en la pantalla de la sala

# **Visualización de la sala**

La pantalla de la sala se puede utilizar para:

- Controlar cámaras ONVIF, Panasonic y Sony para capturar la imagen del orador o los oradores activos
- Controlar los switch de vídeo TvOne CorioMatrix y Kramer MV6 SDI para mostrar un orador
- Controlar la matriz de vídeo basada en IP con un procesamiento de vídeo mejorado como la superposición de nombres, la pantalla dividida, la imagen en imagen y el mosaico para mostrar uno o más oradores
- Mostrar información de reunión y agenda
- Mostrar información de asistencia, incluido el quórum
- Mostrar información de votaciones, mayorías y resultados individuales y totales

# **Sistemas de terceros**

Es posible utilizar sistemas de terceros para:

- Preparar y controlar reuniones mediante la API .NET
- Controlar reuniones mediante el protocolo de conferencias basado en WebSocket

**NOTA:** la API .NET y el protocolo de conferencias cuentan con el apoyo de documentación y una aplicación de demostración que incluye el código fuente para facilitar la implementación y la validación. Hay controladores disponibles para AMX y Extron.

# **Interpretación remota**

La función de interpretación remota:

• Es la interfaz que permite activar sistemas de interpretación remota para proporcionar idiomas como si los intérpretes estuvieran presentes en la sala de reuniones.

**NOTA:** esta interfaz está disponible como API .NET y como protocolo de conferencias basado en WebSocket.

- Admite información de cabina y pupitre
- Admite idioma de origen y destino
- Admite la funcionalidad de relé automático
- Admite la función de hablar despacio

# **Piezas incluidas**

# **Cantidad Componente** 1 Correo electrónico con información de activación de licencias.

# **Especificaciones técnicas**

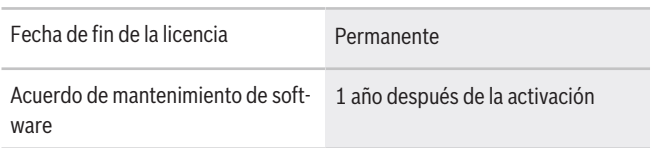

# **Requisitos del sistema**

Esta sección contiene los requisitos mínimos para cada parte del sistema.

# **PC**

Los requisitos mínimos del PC para el ordenador que ejecuta los servicios en un sistema DICENTIS son:

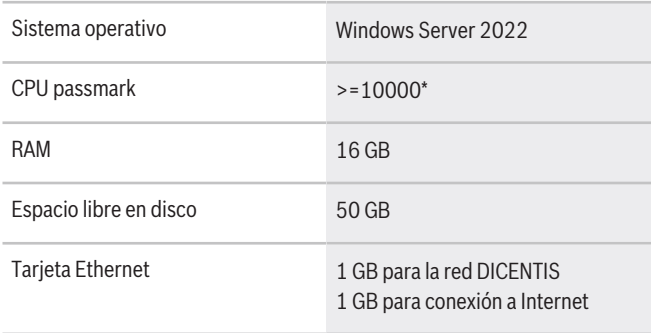

**Nota:** se mide la potencia del procesador mediante la puntuación de CPU passmark, ya que esto proporciona un resultado de comparativa más fiable que solo la familia del procesador:

• hay muchas marcas de procesador y familias diferentes disponibles

- un procesador diseñado para un PC portátil no es tan potente como el procesador diseñado para uno de escritorio, aunque ambos sean, por ejemplo, un i7
- las versiones más recientes del mismo procesador son más rápidas que las versiones anteriores

# **Para comprobar la puntuación de passmark de un procesador**

- 1. Vaya a [https://www.cpubenchmark.net/CPU\\_me](https://www.cpubenchmark.net/CPU_mega_page.html)[ga\\_page.html.](https://www.cpubenchmark.net/CPU_mega_page.html)
- 2. Introduzca el procesador (por ejemplo, i7-12700) en el cuadro de texto Nombre de la CPU.
- 3. Comprueba en la columna CPU Mark la puntuación passmark de la CPU (por ejemplo, i7-12700 obtiene 31114).

Como alternativa, puede borrar el cuadro de texto Nombre de la CPU y ordenar la columna Marca de la CPU para ver qué procesador alcanza una puntuación superior, por ejemplo, a 7000.

### **Información para pedidos**

## **DCNM-LPU-PE Perpetua ultimate de participante**

Licencia perpetua por participante con funcionalidades de identificación, y funciones extendidas de votación e interpretación.

Número de pedido **DCNM-LPU-PE | F.01U.411.286**

# **Opciones de software**

#### **DCNM-LDANTE Licencia 1 flujo Dante**

Esta licencia de software permite enviar o recibir flujos de audio multidifusión Dante.

Número de pedido **DCNM-LDANTE | F.01U.354.449**

#### **DCNM-LPSMA-PE SMA para 1 parte. DCNM-LPx-PE, 1 año**

Esta licencia de software permite extender el acuerdo de mantenimiento de software durante 1 año. Se necesita una licencia por participante. Número de pedido **DCNM-LPSMA-PE | F.01U.415.155**

#### **Representado por:**

Bosch Security Systems B.V. P.O. Box 80002 5600 JB Eindhoven, The Netherlands Phone: + 31 40 2577 284 www.boschsecurity.com/xc/en/contact/ www.boschsecurity.com

**Europe, Middle East, Africa: Germany: North America: Latin America and Caribbean:** Bosch Sicherheitssysteme GmbH Robert-Bosch-Ring 5 85630 Grasbrunn Tel.: +49 (0)89 6290 0 Fax:+49 (0)89 6290 1020 de.securitysystems@bosch.com www.boschsecurity.com

Bosch Security Systems, LLC 130 Perinton Parkway Fairport, New York, 14450, USA Phone: +1 800 289 0096 Fax: +1 585 223 9180 onlinehelp@us.bosch.com www.boschsecurity.com

Robert Bosch Ltda Security Systems Division Via Anhanguera, Km 98 CEP 13065-900 Campinas, Sao Paulo, Brazil Phone: +55 19 2103 2860 Fax: +55 19 2103 2862 LatAm.boschsecurity@bosch.com www.boschsecurity.com